# Vérifier le marquage DSCP SMF 5G pour N3/S5- U/S2-B sur PFCP

### **Contenu**

**Introduction** Informations générales Marquage de niveau de transport IE Options de marquage au niveau du transport IE de marquage des paquets internes

### **Introduction**

Ce document décrit le marquage DSCP (Differentiated Services Code Point) pour N3/S5-U/S2-B sur le protocole PFCP (Packet Forwarding Control Protocol).

# Informations générales

Le marquage DSCP prend en charge la configuration granulaire du DSCP. Dans le cas de la classe de trafic interactive (ITC), la fonction de gestion des abonnés (SMF) prend en charge le marquage DSCP configurable par nom de point d'accès (APN) pour la direction de liaison ascendante et descendante basée sur les niveaux de priorité 5QI et ARP (Allocation and Retention Policy). Cela vous permet d'attribuer des valeurs DSCP différentes pour les flux ayant la même 5QI mais des valeurs de priorité ARP différentes. Par exemple, la possibilité d'attribuer des valeurs DSCP basées sur 5QI+ARP peut être utilisée pour répondre à la conformité des appels prioritaires et d'urgence via VoLTE.

Note: Le marquage DSCP est une fonctionnalité contrôlée par l'interface de ligne de commande, qui permet de créer et de mapper des valeurs 5QI et ARP à des paramètres QoS exécutoires.

## Marquage de niveau de transport

Le marquage au niveau du transport est le processus de marquage du trafic au niveau de la fonction de plan utilisateur (UPF) avec une valeur DSCP. Le marquage au niveau du transport, exécuté sur chaque flux QoS, est basé sur le mappage à partir de la 5QI et de la configuration ARP facultative à partir de la SMF. Le protocole SMF contrôle le marquage au niveau du transport et fournit le DSCP dans la ToS (IPv4) ou la classe de trafic (IPv6) dans l'élément d'information de marquage au niveau du transport (IE) dans la règle de transfert AC=action (FAR), qui est associée au PDR qui correspond au trafic à marquer. L'UPF effectue le marquage du niveau de transport pour le trafic détecté et envoie le paquet marqué à l'entité homologue. Le FMS peut modifier le marquage au niveau du transport en modifiant l'IE de marquage au niveau du transport dans le FAR correspondant. L'UPF prend également en charge le marquage de paquet interne dans

lequel il marque les paquets de tunnel. Étant donné que la spécification 3GPP ne détermine aucun IE spécifique, l'UPF utilise un IE privé nommé Marquage de paquets interne. En outre, il existe une disposition permettant de copier le DSCP du paquet interne dans l'en-tête IP externe. Comme la spécification 3GPP ne détermine aucun IE spécifique, l'UPF utilise un IE privé nommé Options de marquage au niveau du transport.

Le type IE de marquage au niveau du transport est codé comme illustré dans cette image. Il indique la valeur DSCP du marquage au niveau du transport de liaison descendante.

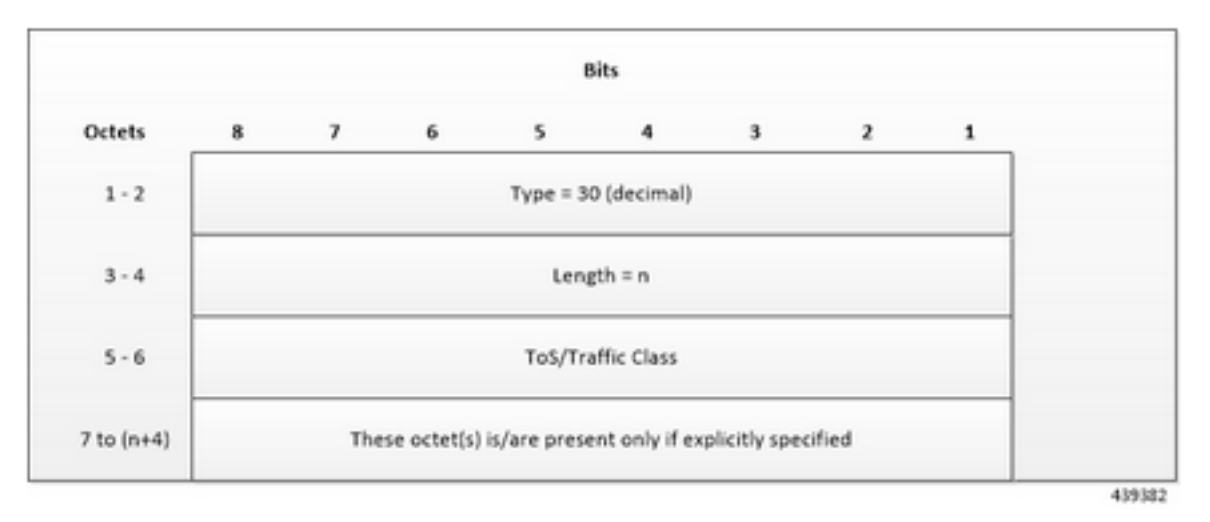

Àce stade, vous codez le type de service (ToS) ou la classe de trafic se présente sous la forme de deux octets en tant qu'OctetString. Le premier octet contient la valeur DSCP dans le champ Type de service IPv4 ou Classe de trafic IPv6 et le second octet contient le champ ToS ou le champ de masque de classe de trafic, défini sur 0xFC.

## IE Options de marquage au niveau du transport

Le type IE Options de marquage au niveau du transport est codé comme indiqué dans cette image. Le DSCP pour le marquage au niveau du transport de liaison descendante est copié à partir du paquet interne.

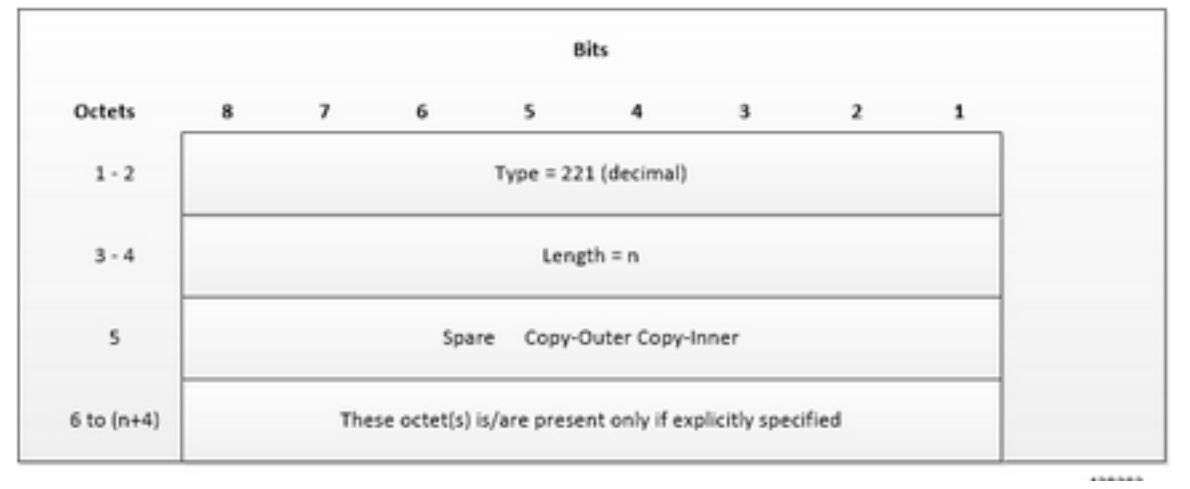

Les indicateurs Copy-Inner et Copy-External sont présents dans les bits 0 et 1 de l'octet 5. L'indicateur Copy-External n'est pas utilisé pour les paquets de liaison descendante, car aucun en-tête externe n'est présent dans les paquets reçus du FAI. Si un indicateur Copy-Inner est présent, l'UPF utilise la valeur DSCP du paquet interne pour marquer l'en-tête IP de niveau transport.

### IE de marquage des paquets internes

Le type IE Marquage intérieur des paquets est codé comme illustré dans cette image. Il indique la valeur DSCP pour le marquage intérieur des paquets de liaison descendante.

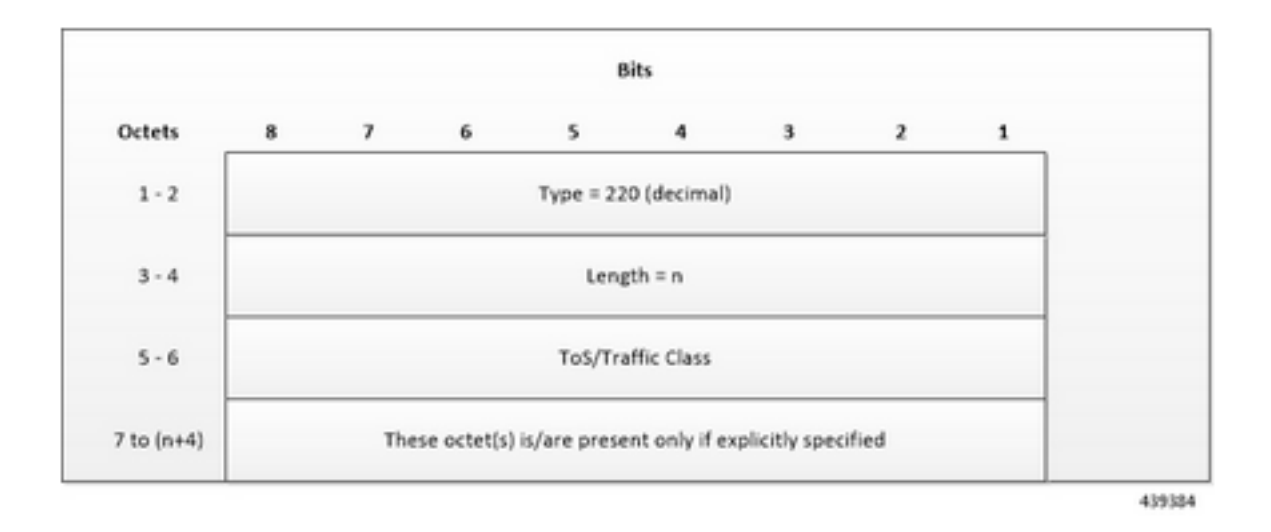

Maintenant, codez la classe ToS ou Traffic sous la forme de deux octets comme OctetString. Le premier octet contient la valeur DSCP dans le champ ToS IPv4 ou Classe de trafic IPv6 et le second octet contient le champ ToS ou le champ de masque de classe de trafic, défini sur 0xFC.

Note: Les bits Ethernet de réseau cohérent (ECN) d'origine de l'en-tête IP des paquets du plan utilisateur ne changent pas après l'application du marquage au niveau du transport ou du marquage intérieur des paquets. Si IE de marquage de niveau de transport, IE de marquage de paquet interne, ou les deux IE sont associés à FAR de liaison ascendante, la règle suivante s'applique au marquage de paquet de liaison ascendante : Si Transport Level Marking ou Inner Packet Marking IE est présent, sa valeur DSCP est utilisée. Si le marquage au niveau du transport et l'IE de marquage des paquets internes sont présents, alors la valeur de l'IE de marquage au niveau du transport est utilisée pour le marquage des paquets de liaison ascendante.

Examinons maintenant la configuration SMF. Vous pouvez voir que dans le profil dnn pour dnprofalpha, le profil qos est défini sur 5qi-to-dscp-mapping-table.

profile dnn dnnprof-alpha dns primary ipv4 10.177.0.34 dns primary ipv6 fd00:976a::9 dns secondary ipv4 10.177.0.210 dns secondary ipv6 fd00:976a::10 network-element-profiles chf nfprfchf1 network-element-profiles amf nfprf-amf1 network-element-profiles pcf nfprf-pcf1 networkelement-profiles udm nfprf-udm1 dnn alpha network-function-list [ chf pcf upf ] dnn rmgr mvnopool-ipv6 timeout up-idle 3600 cp-idle 7320 charging-profile chgprof-1 wps-profile dynamic-wps ssc-mode 1 allowed [ 2 ] session type IPV4V6 allowed [ IPV4 IPV6 ] upf apn alpha qos-profile 5qi-to-dscp-mapping-table always-on false userplane-inactivity-timer 3600 only-nr-capable-ue true exit

La table 5qi-to-dscp-mapping est visible dans la configuration qos du profil.

profile qos 5qi-to-dscp-mapping-table dscp-map qi5 6 uplink user-datagram dscp-marking 0x0c dscp-map qi5 6 downlink encsp-header dscp-marking 0x0c dscp-map qi5 7 uplink user-datagram dscpmarking 0x0e dscp-map qi5 7 downlink encsp-header dscp-marking 0x0e dscp-map qi5 8 uplink userdatagram dscp-marking 0x0e dscp-map qi5 8 downlink encsp-header dscp-marking 0x0e dscp-map qi5 9 uplink user-datagram dscp-marking 0x0a dscp-map qi5 9 downlink encsp-header dscp-marking 0x0a exit

Cisco UPF fournit différents mécanismes d'application basés sur la politique reçue du SMF. L'UPF est la frontière entre les domaines d'accès et IP et est l'emplacement idéal pour mettre en oeuvre une application basée sur des politiques. Les règles pcc fournies par le PCF et les règles prédéfinies sur le SMF sont téléchargées sur l'interface N4 et installées sur l'UPF par nom de réseau de données (DNN). Cela permet des modifications dynamiques des politiques qui permettent une tarification différenciée et l'application de la QoS.